### Maskinorienterad Programmering 2010/2011

CPU12 Reference Guide Stencil: "Assemblerprogrammering.pdf"

Ur innehållet:

Parameteröverföring Positionsoberoende kod Räknarkretsar ("TIMERS") Pulsbreddsmodulering ("PWM") Analog-/Digital- omvandling ("AD") Seriekommunikation ("SCI")

**Periferikretsar, In- /Ut- matning** *1*

**CHALMERS** 

**Maskinorienterad Programmering – 2010/2011**

# Parameteröverföring till/från subrutiner

- Via register
- Via stacken
- "In Line"

## Parameteröverföring via register

Antag att vi alltid använder register  $D$ , X, Y (i denna ordning) för parametrar som skickas till en subrutin. Då kan funktionsanropet (subrutinanropet)

dummyfunc(la,lb,lc);

översättas till:

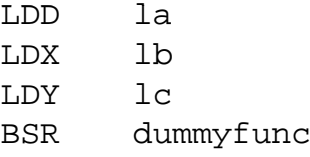

Då vi kodar subrutinen dummyfunc vet vi (på grund av våra regler) att den första parametern skickas i D, den andra i X och den tredje i Y (osv).

Metoden är enkel och ger bra prestanda. Begränsat antal parametrar kan överföras.

**Periferikretsar, In- /Ut- matning** *3*

ERS

**Maskinorienterad Programmering – 2010/2011**

# Returvärden via register

Register väljs, beroende på returvärdets typ (storlek), HCS12-exempel

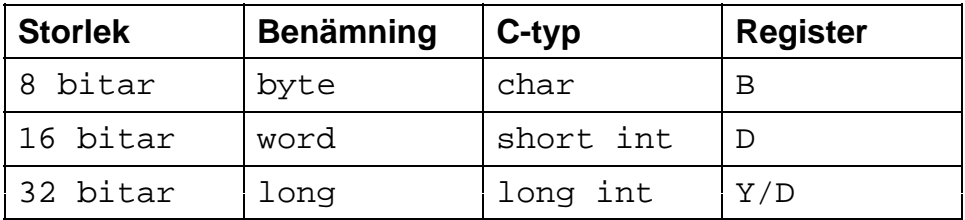

En regel (konvention) bestäms och följs därefter vid kodning av samtliga subrutiner

Adress Innehåll SP

 $2$ FFF D.lsb

 $2$ FFE D.msb  $2$ FFD  $X.lsb$ 

2FFB

3000 ◄

före

SP efter

# "Lokala variabler" – stacken för temporär lagring

; dummyfunc(la,lb,lc); dummyfunc: ; parametrar finns i register, ; spara på stacken STD 2,-SP  $STD$   $2, -SP$   $2FFC X.msb$   $4$ STX 2,-SP ---- här används registren för andra syften ---- ; återställ ursprungliga parametrar från stacken LDD 2,SP LDX 0,SP  $- -$ LEAS 4, SP ; återställ stackpekare RTS

**Periferikretsar, In- /Ut- matning** *5*

# ERS

**Maskinorienterad Programmering – 2010/2011**

### Parameteröverföring via stacken

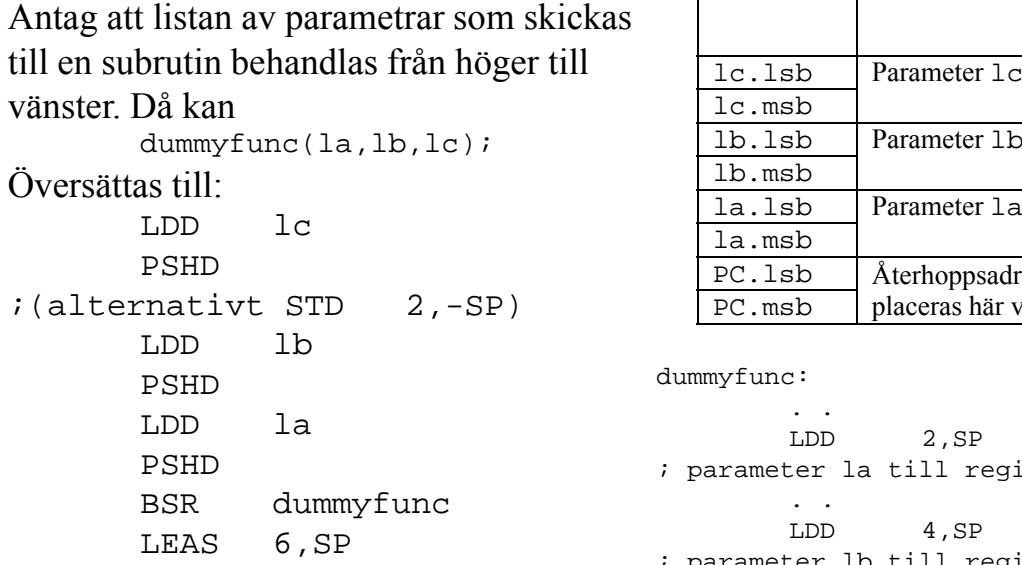

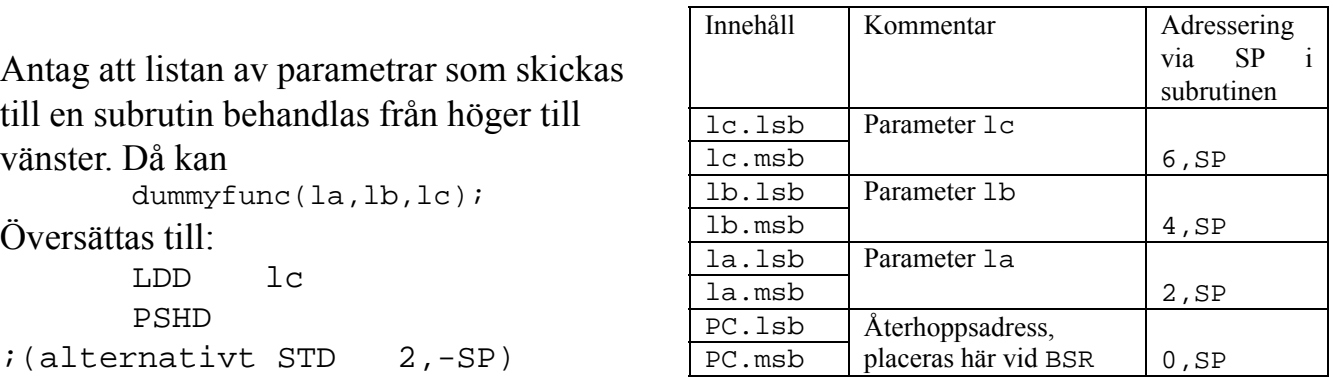

dummyfunc:

. .

```
LDD 2,SP
                            ; parameter la till register D
LEAS 6,SP LDD 4,SP
; parameter lb till register D
                                    . .
                                   LDD 6,SP
                            ;parameter lc till register D
```
# Parameteröverföring "In Line"

"In line" parameteröverföring, värdet 10 ska överföras till en subrutin:

BSR dummyfunc FCB 10

...

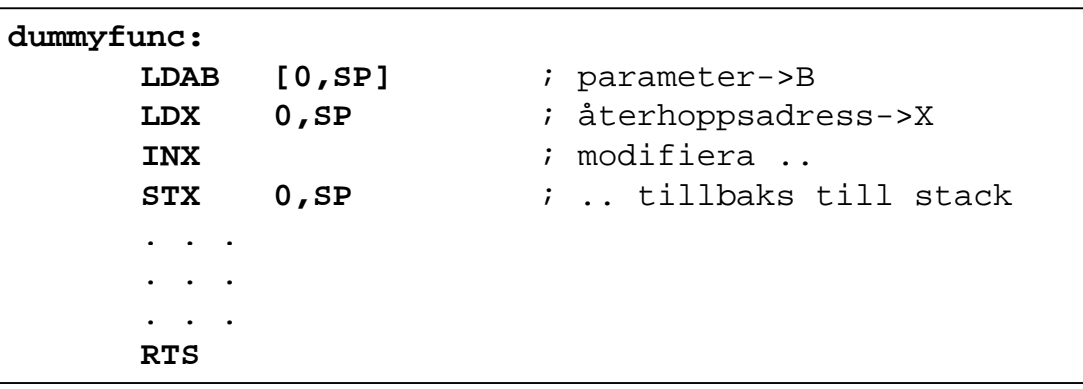

**Periferikretsar, In- /Ut- matning** *7*

**Maskinorienterad Programmering – 2010/2011**

# Positionsoberoende kod

ERS

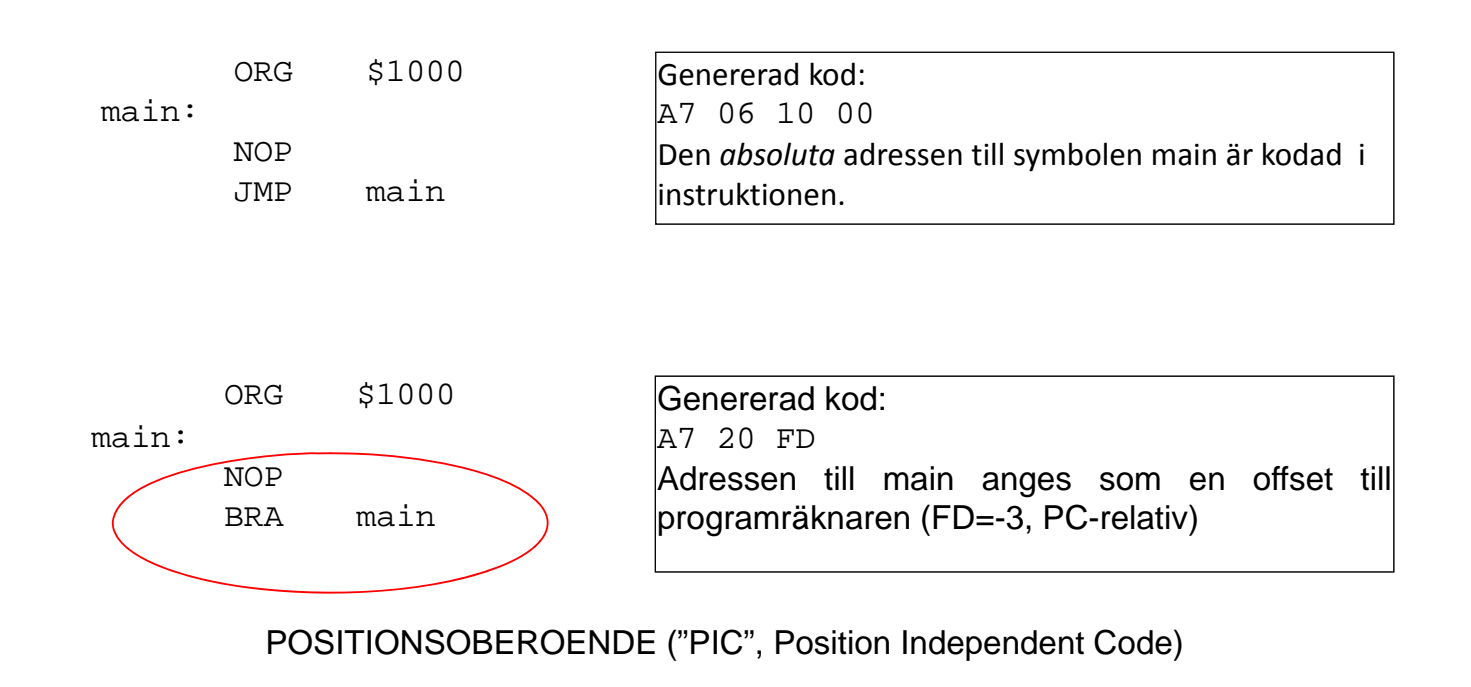

# Relokering

Antag att vi vill "flytta" maskinkod från en startadress till en annan (Relokera kod).

PIC: Bara kopiera från källadress till destination.

EJ PIC: Absoluta adresser måste "räknas om" (kräver relokeringsinformation, dvs VILKA adresser innehåller (kräver relokeringsinformation, dvs VILKA adresser referenser till absoluta adresser, etc.)

**Periferikretsar, In- /Ut- matning** *9*

**LMERS** 

**Maskinorienterad Programmering – 2010/2011**

# **CRG, Clock Reset Generator**

HCS12 har programmerbar arbetstakt . Kontrolleras från CRG-modul.

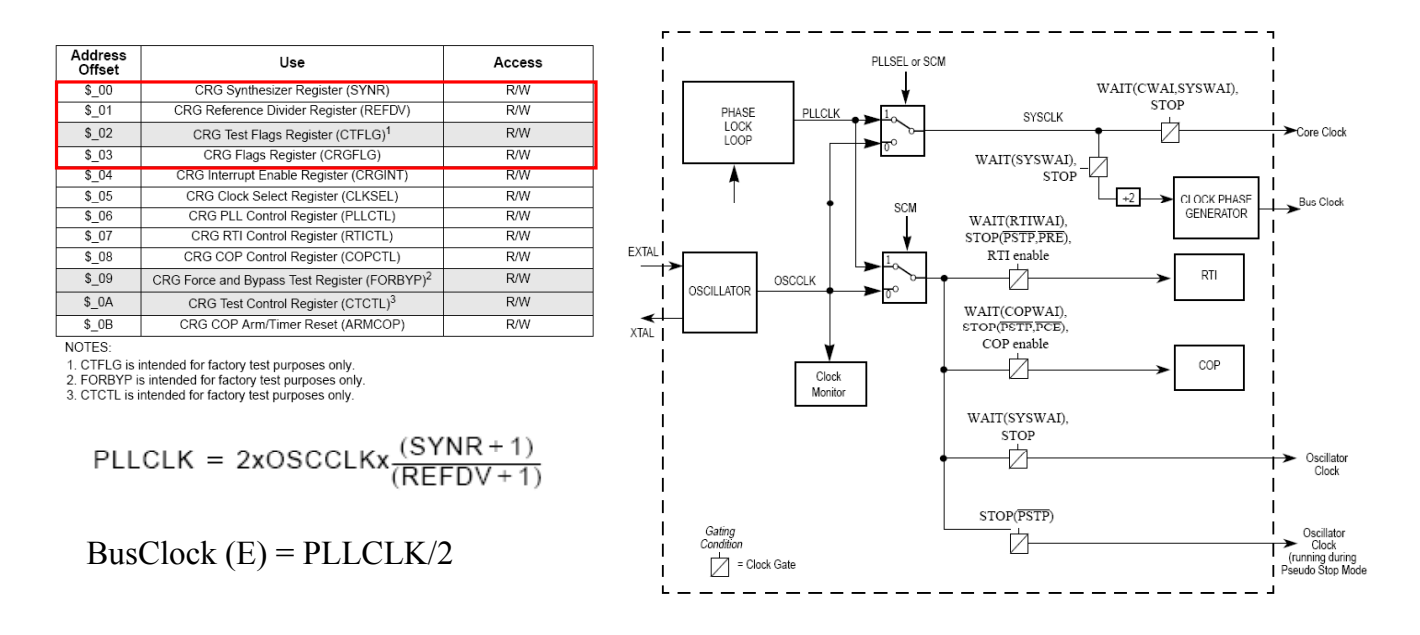

# EXEMPEL: Bestäm busfrekvens

Antag 8 MHz kristall. Antag 8 MHz

PLLCLK får aldrig vara *mindre än* OSCCLK eftersom detta äventyrar stabilitetsvillkoren i oscillatorn.

PLLCLK/2 får aldrig vara *större än* nominella arbetsfrekvensen hos kretsen. För första generationens HCS12 innebär detta att PLLCLK/2 < 25 MHz.

$$
50MHz > 2 \times 8MHz \times \frac{(SYNR + 1)}{(REFDV + 1)}
$$

Sätt:  $SYNR = 5$  och  $REFDV = 1$ 

$$
2 \times 8MHz \times \frac{(5+1)}{(1+1)} = 2 \times 8 \times 3MHz = 48MHz
$$

**Periferikretsar, In- /Ut- matning** *11*

**Maskinorienterad Programmering – 2010/2011**

 $Basaders = $34$ 

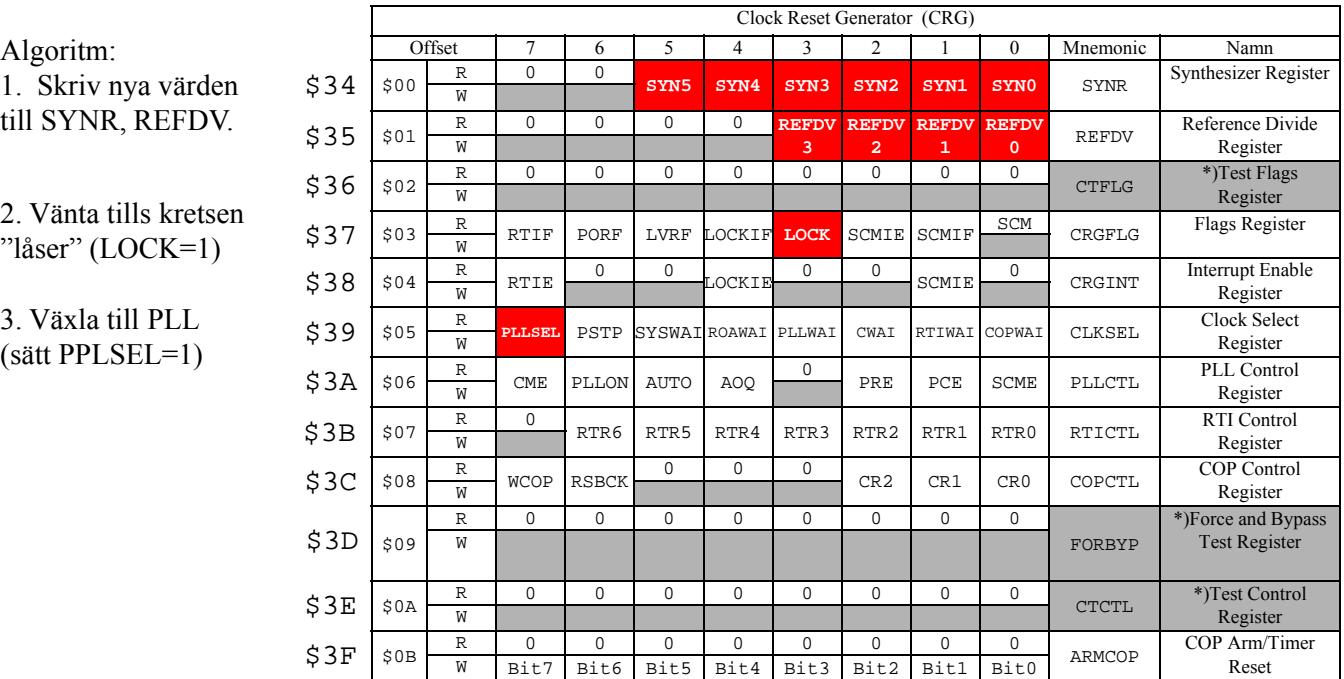

### ..programmering..

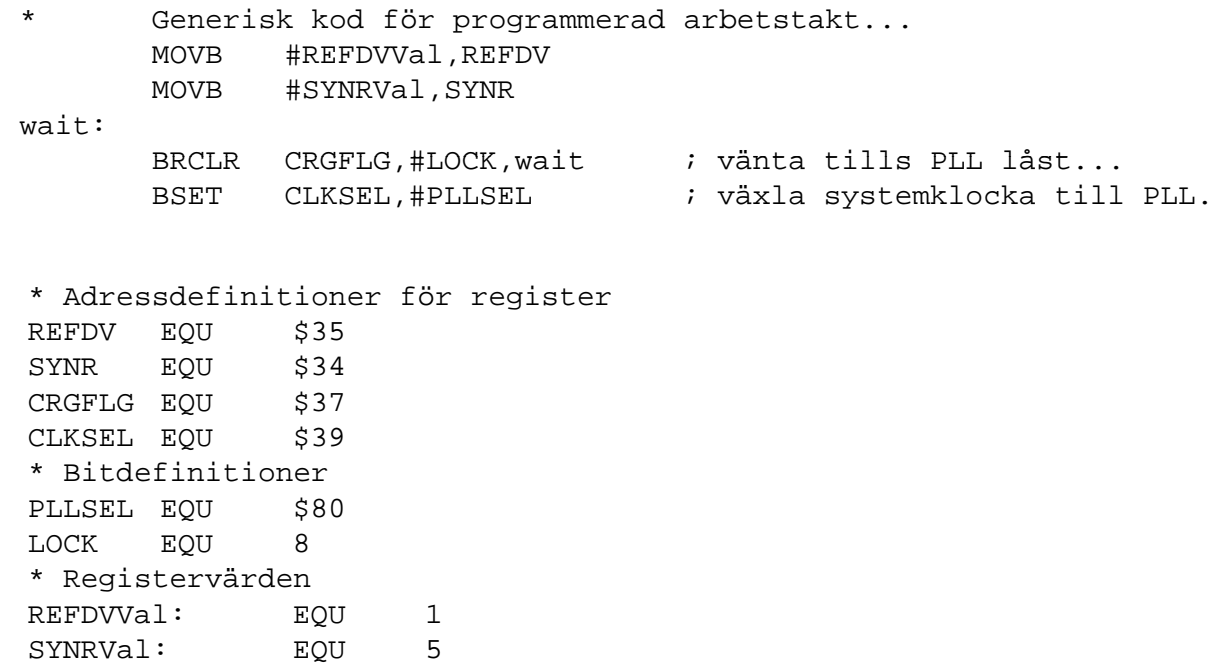

**Periferikretsar, In- /Ut- matning** *13*

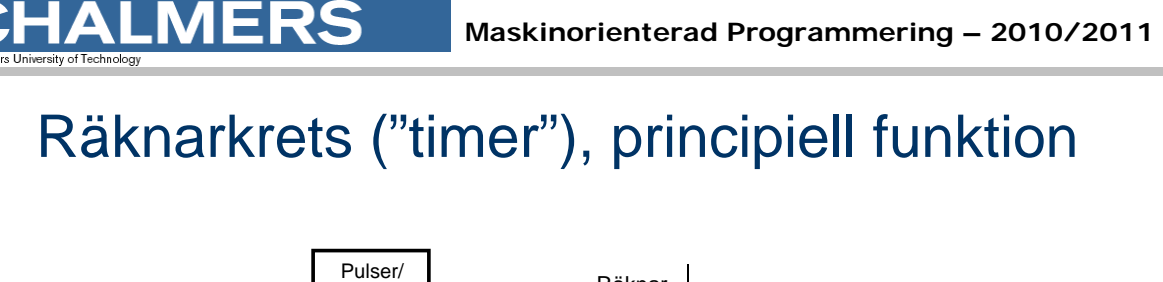

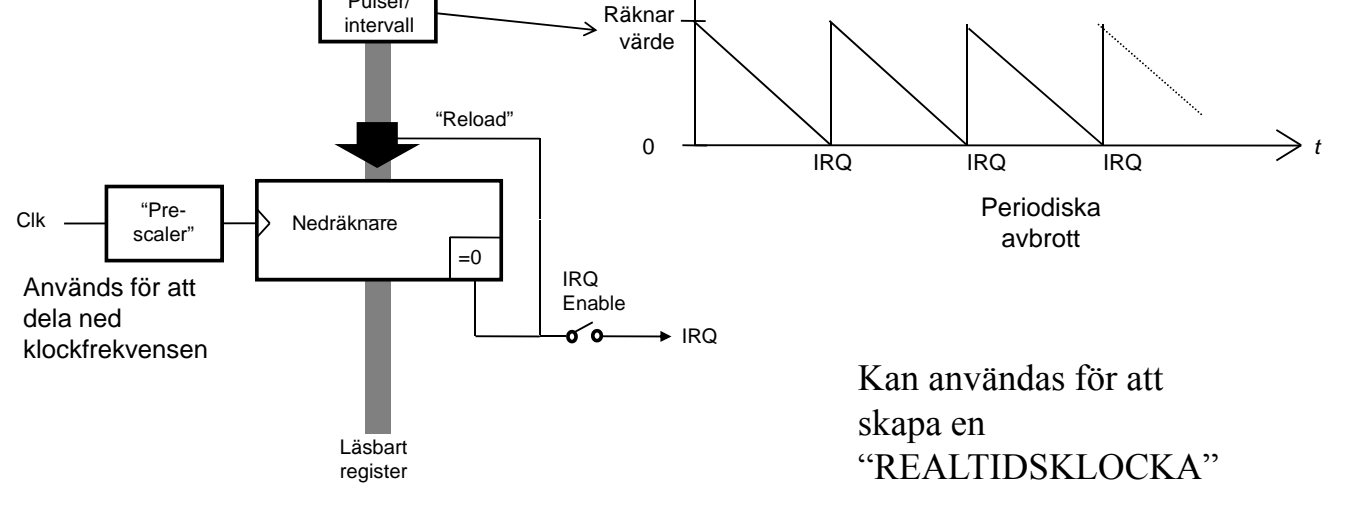

# Realtidsklocka i HCS12

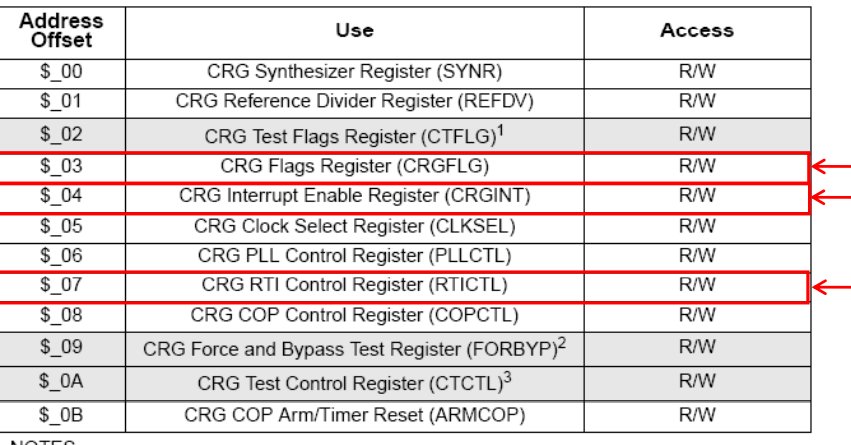

#### Tre olika register används för realtidsklockan

NOTES:

1. CTFLG is intended for factory test purposes only.

2. FORBYP is intended for factory test purposes only.

3. CTCTL is intended for factory test purposes only.

**Periferikretsar, In- /Ut- matning** *15*

#### **ERS** ALM

**Maskinorienterad Programmering – 2010/2011**

# Realtidsklocka i HCS12, initiering

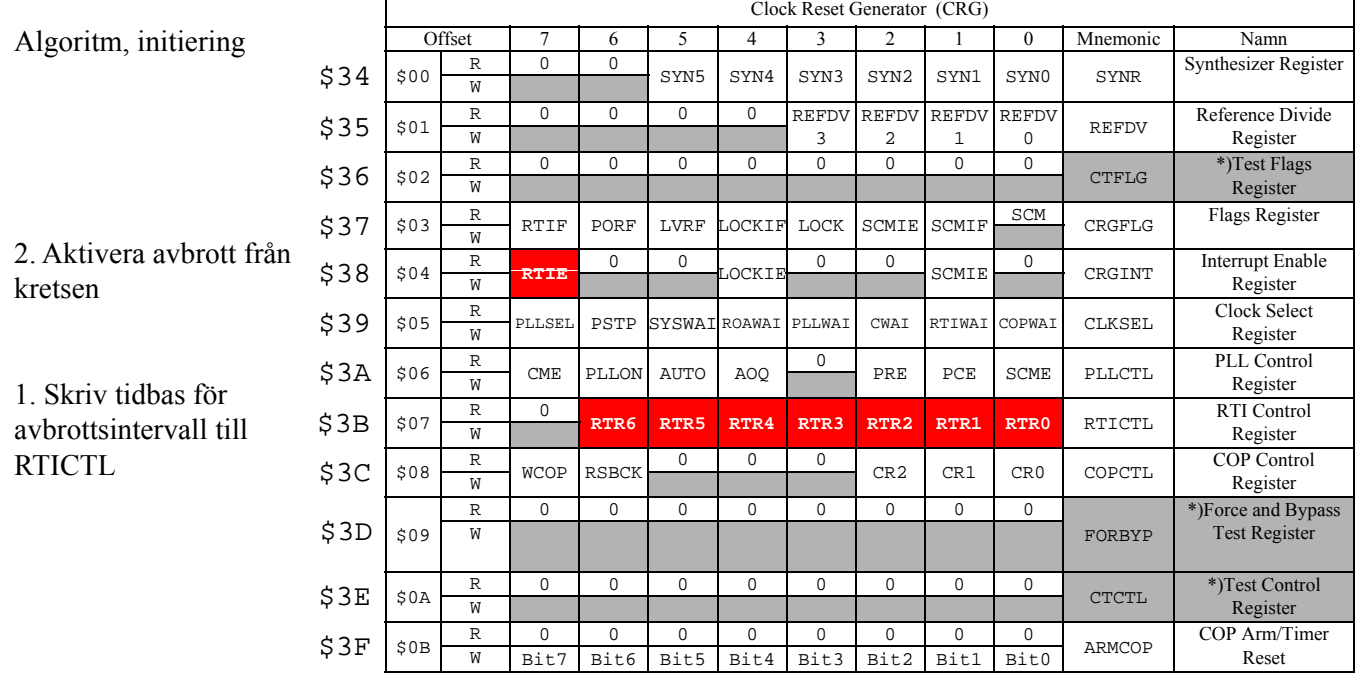

"Prescaler" för räknarkretsen  $\frac{OSCCLK}{RTR} = RTIfreq$ 

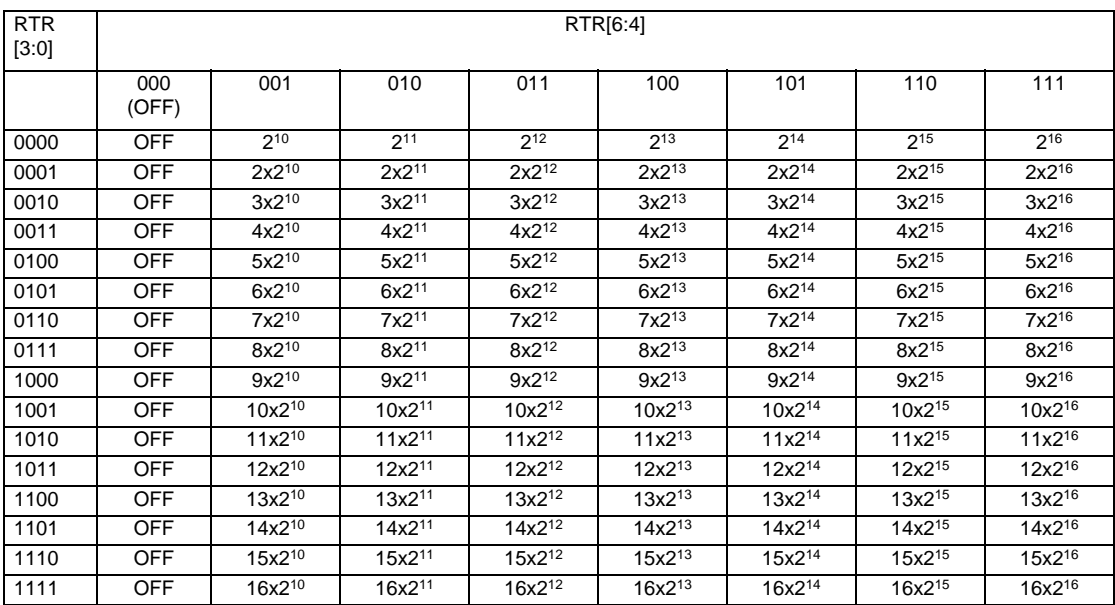

**Periferikretsar, In- /Ut- matning** *17*

**Maskinorienterad Programmering – 2010/2011**

### Beräkning av tidbas

**ALMERS** 

$$
\frac{OSCCLK}{RTR} = RTIfreq \Longrightarrow \frac{8 \times 10^6}{RTR} = \frac{1}{10^{-2}} \Longrightarrow RTR = x \times 2^y = 8 \times 10^4
$$

(Se även exempel i "Stencil 2")

Den bästa approximationen har vi för

RTR = 100 1001 = \$49, som medför:  $10x2^{13} = 81920$ 

Eftersom detta värde är något större än det exakta, kommer vi att få en något längre periodtid, nämligen:

avbrottsfrekvens =  $8 \times 10^6 / 81920 = 97.656$  Hz

vilket ger periodtiden:

 $0.01024$  s = 10,24 ms.

Klockan kommer alltså att "gå för sakta" som en följd av detta systematiska fel.

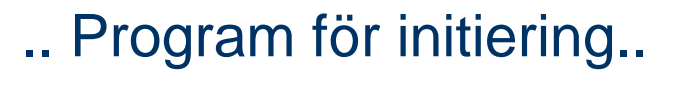

; Adressdefinitioner CRGINT EQU \$38 RTICTL EQU \$3B

```
timer_init:
; Initiera RTC avbrottsfrekvens
; Skriv tidbas för avbrottsintervall till RTICTL
        MOVB #$49,RTICTL
; Aktivera avbrott från CRG-modul
        MOVB #$80,CRGINT
        RTS
```
Anmärkning: Det är olämpligt att använda detta värde då programmet testas i simulator, använd då i stället det kortast tänkbara avbrottsintervallet enligt;

; Skriv tidbas för avbrottsintervall till RTICTL MOVB #\$**10**,RTICTL ; För simulator

**Periferikretsar, In- /Ut- matning** *19*

ERS

**Maskinorienterad Programmering – 2010/2011**

# Realtidsklocka i HCS12, vid avbrott

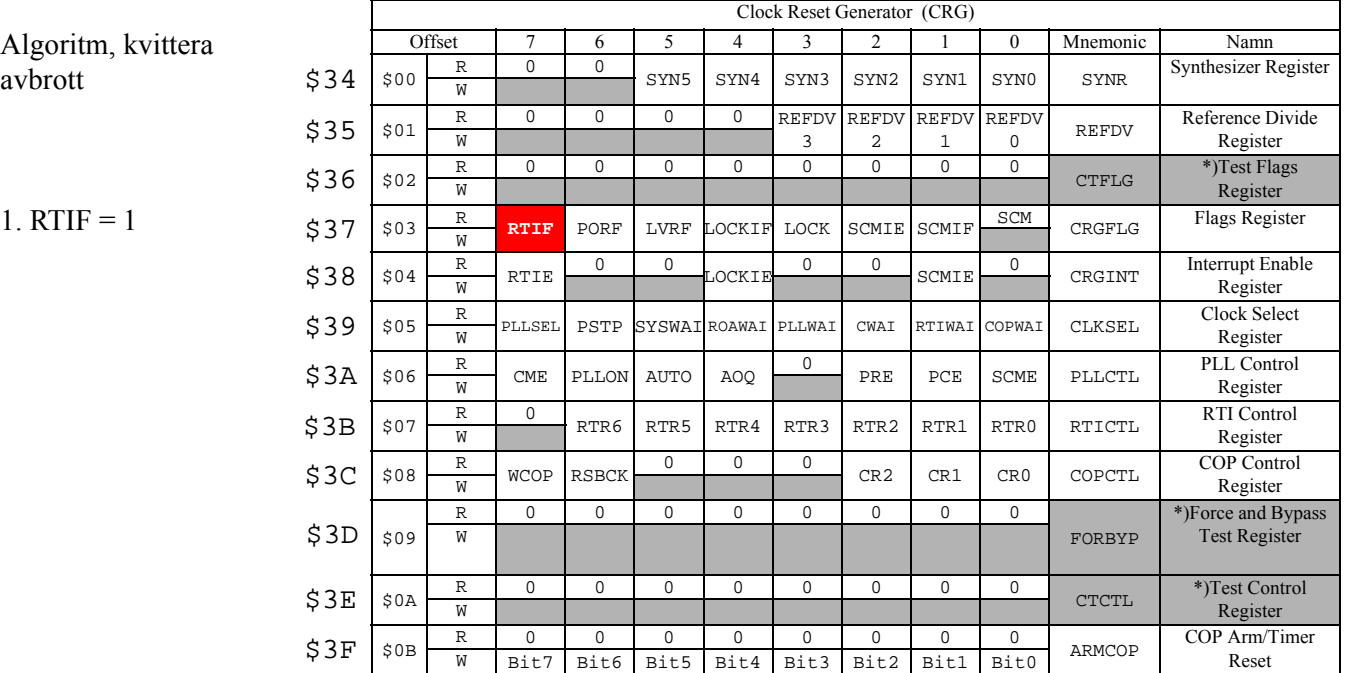

# Realtid sklocka i HCS12, avbrottshantering

; Adressdefinition CRGFLG EQU \$37

- timer\_interrupt: ; Kvittera avbrott från RTC BSET CRGFLG,#\$80 RTI
- ; Avbrottsvektor på plats… ORG \$FFF0 FDB timer interrupt

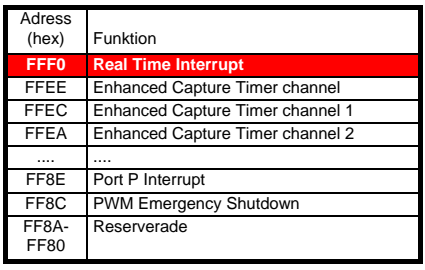

**Periferikretsar, In- /Ut- matning** *21*

# ERS

**Maskinorienterad Programmering – 2010/2011**

# Realtidsklocka med hög upplösning

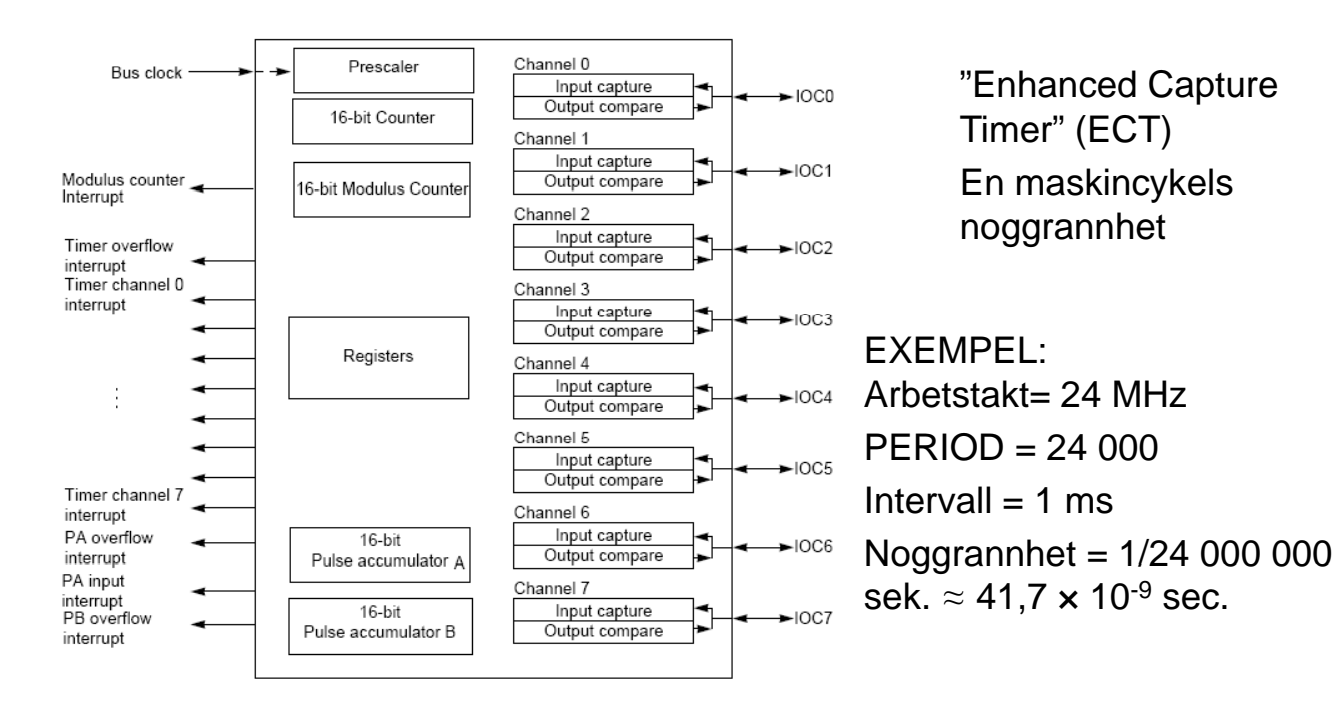

## Programexempel

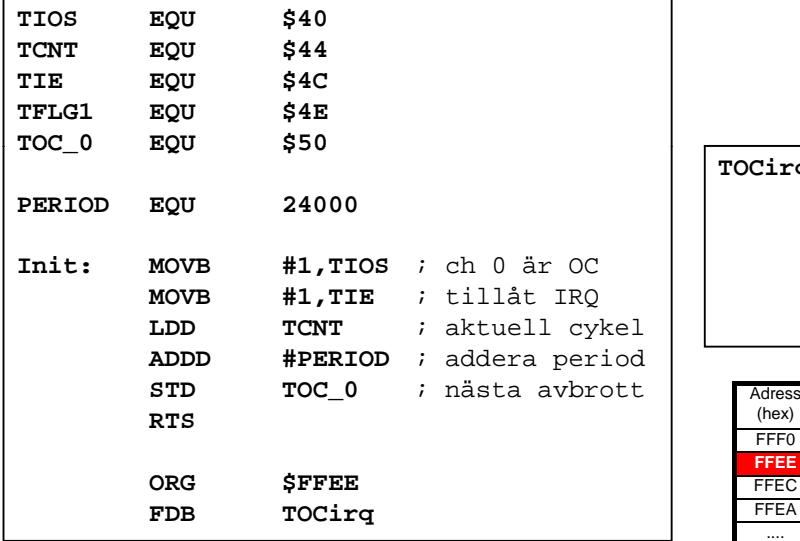

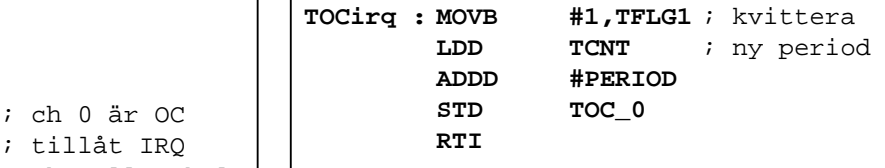

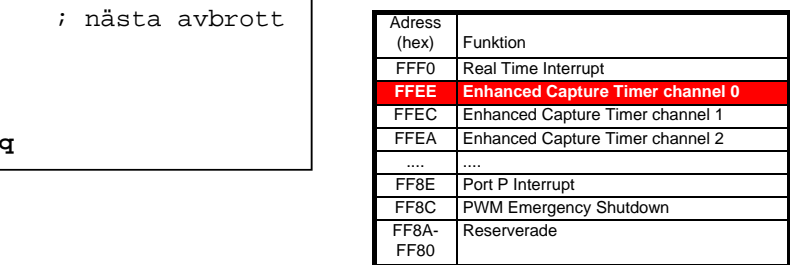

**Periferikretsar, In- /Ut- matning** *23*

**Maskinorienterad Programmering – 2010/2011**

# Pulsbreddsmodulering (PWM)

75

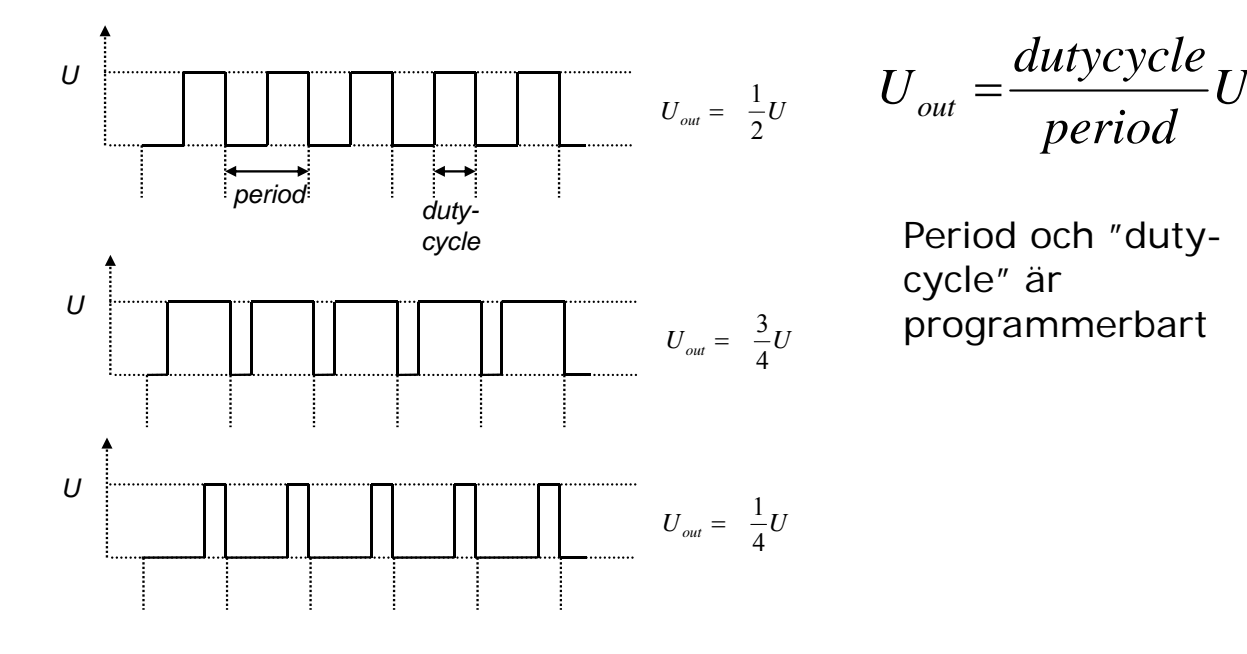

$$
U_{out} = \frac{dutycycle}{period}U
$$

Period och "dutycycle" är programmerbart *Uout <sup>U</sup>*

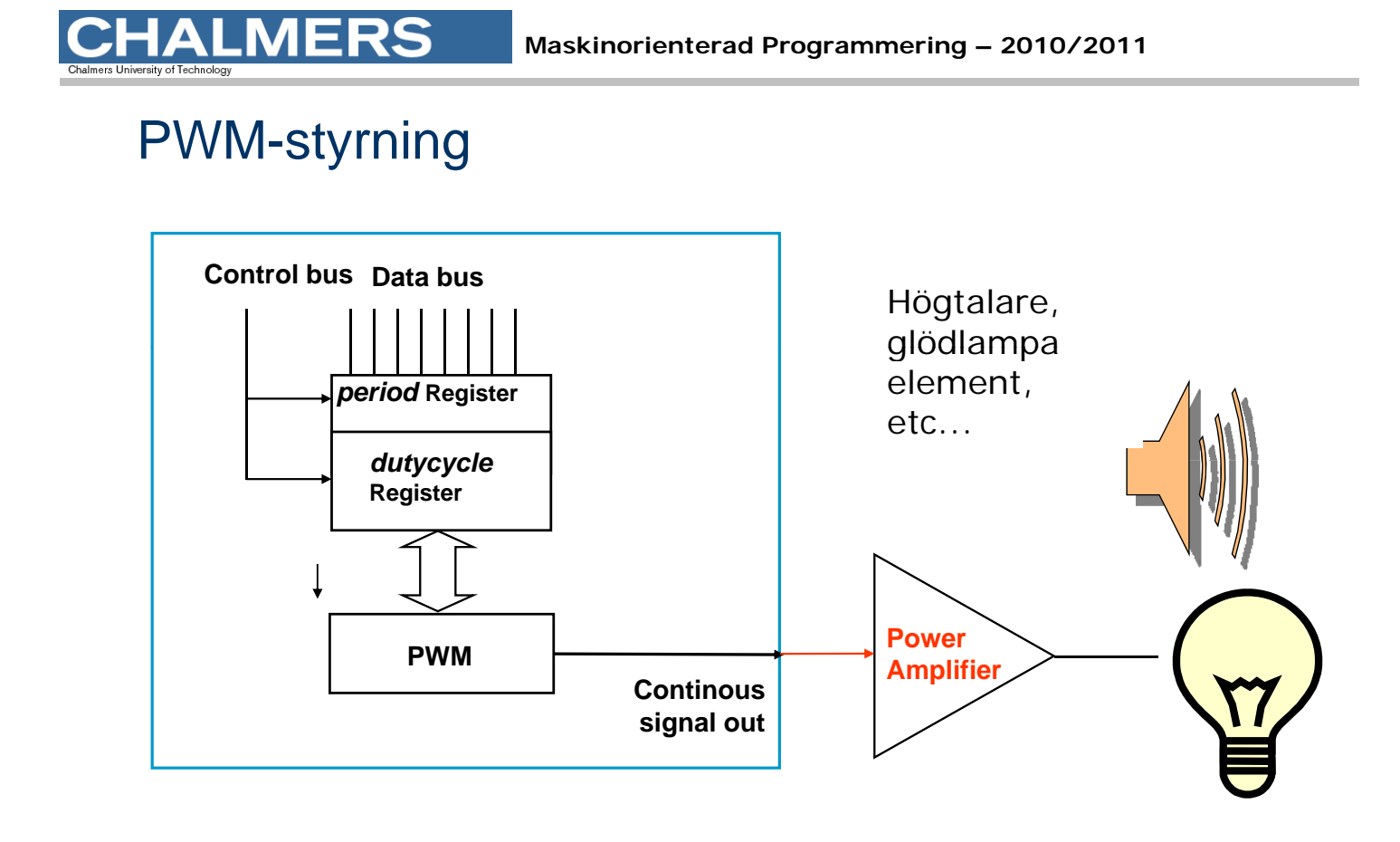

**Periferikretsar, In- /Ut- matning** *25*

**MERS** 

#### **Maskinorienterad Programmering – 2010/2011**

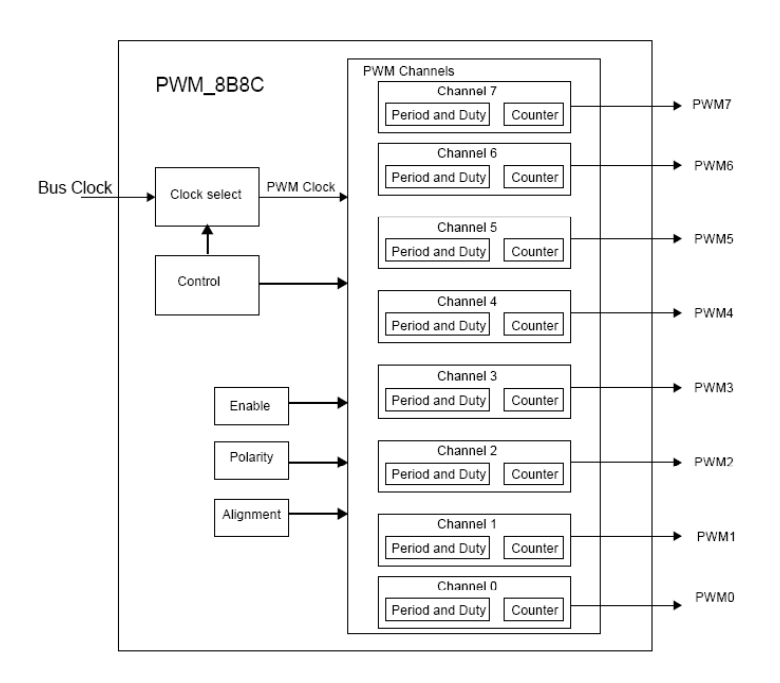

8 \* 8 bitars eller 4 \* 16 bitars räknare

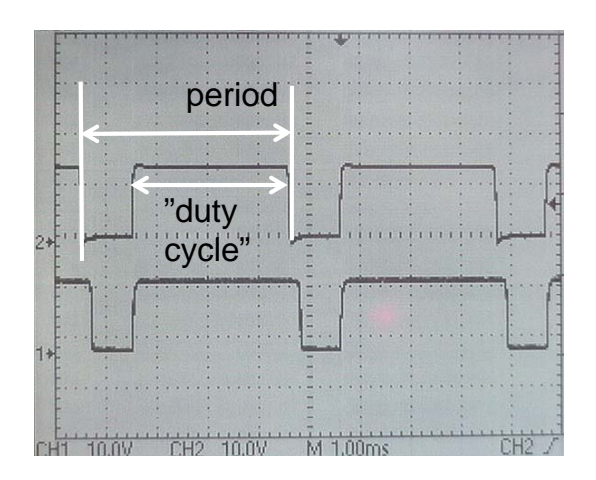

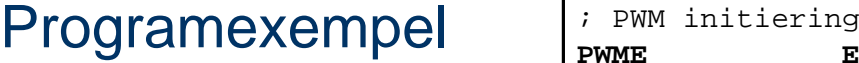

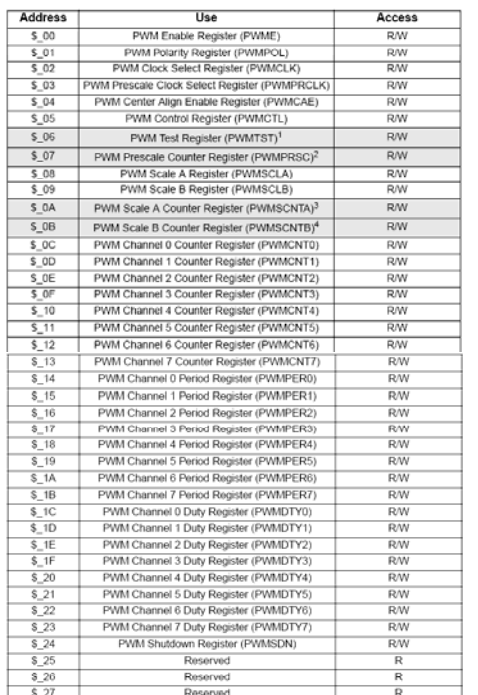

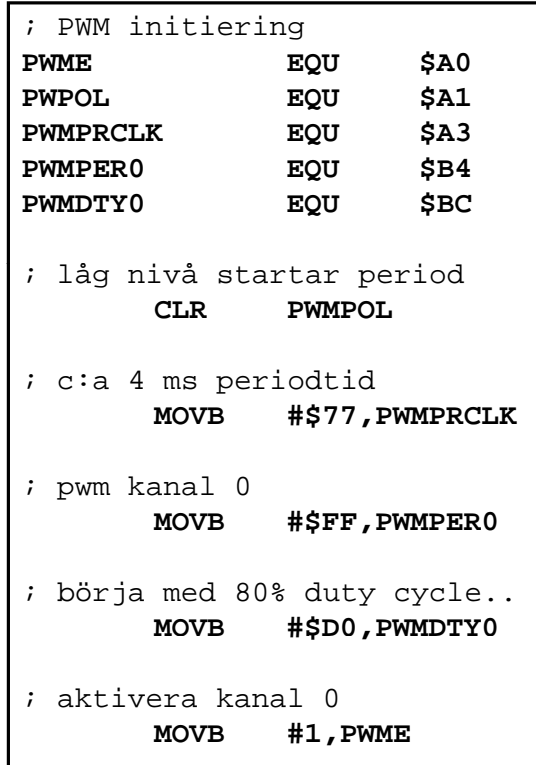

**Periferikretsar, In- /Ut- matning** *27*

**Maskinorienterad Programmering – 2010/2011**

# Analog-/Digital- omvandling

ERS

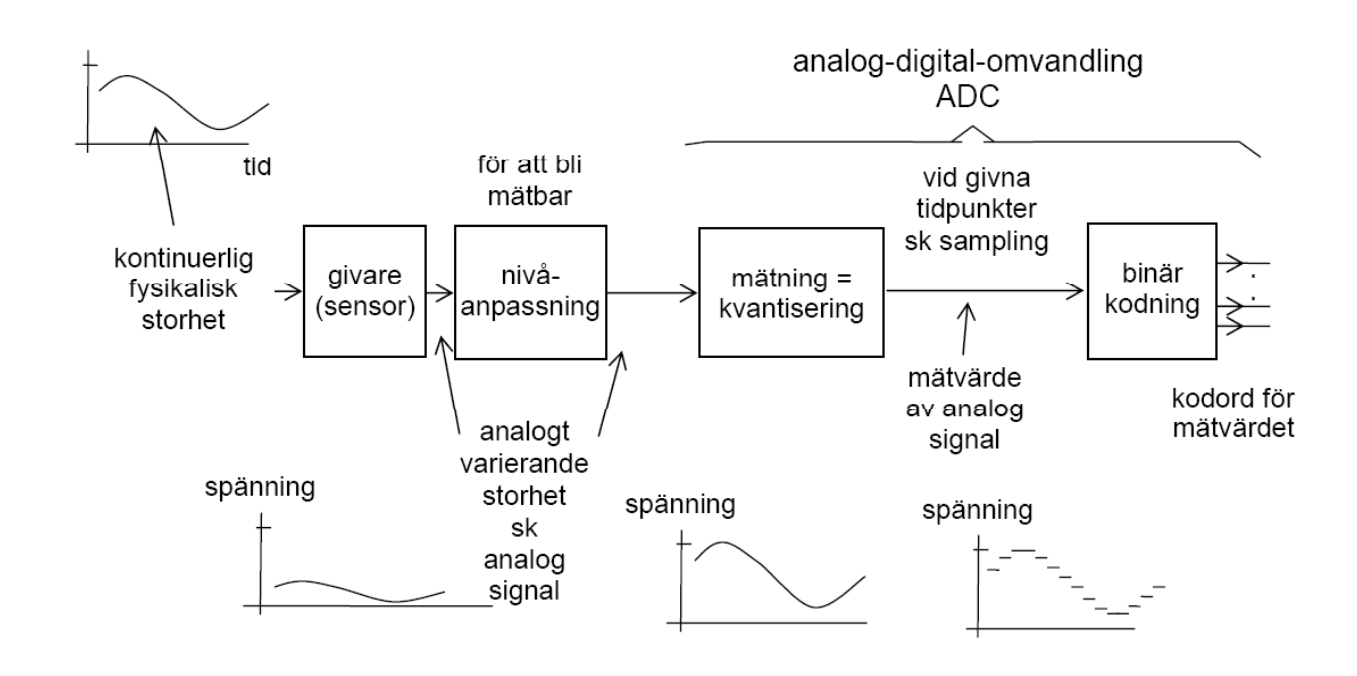

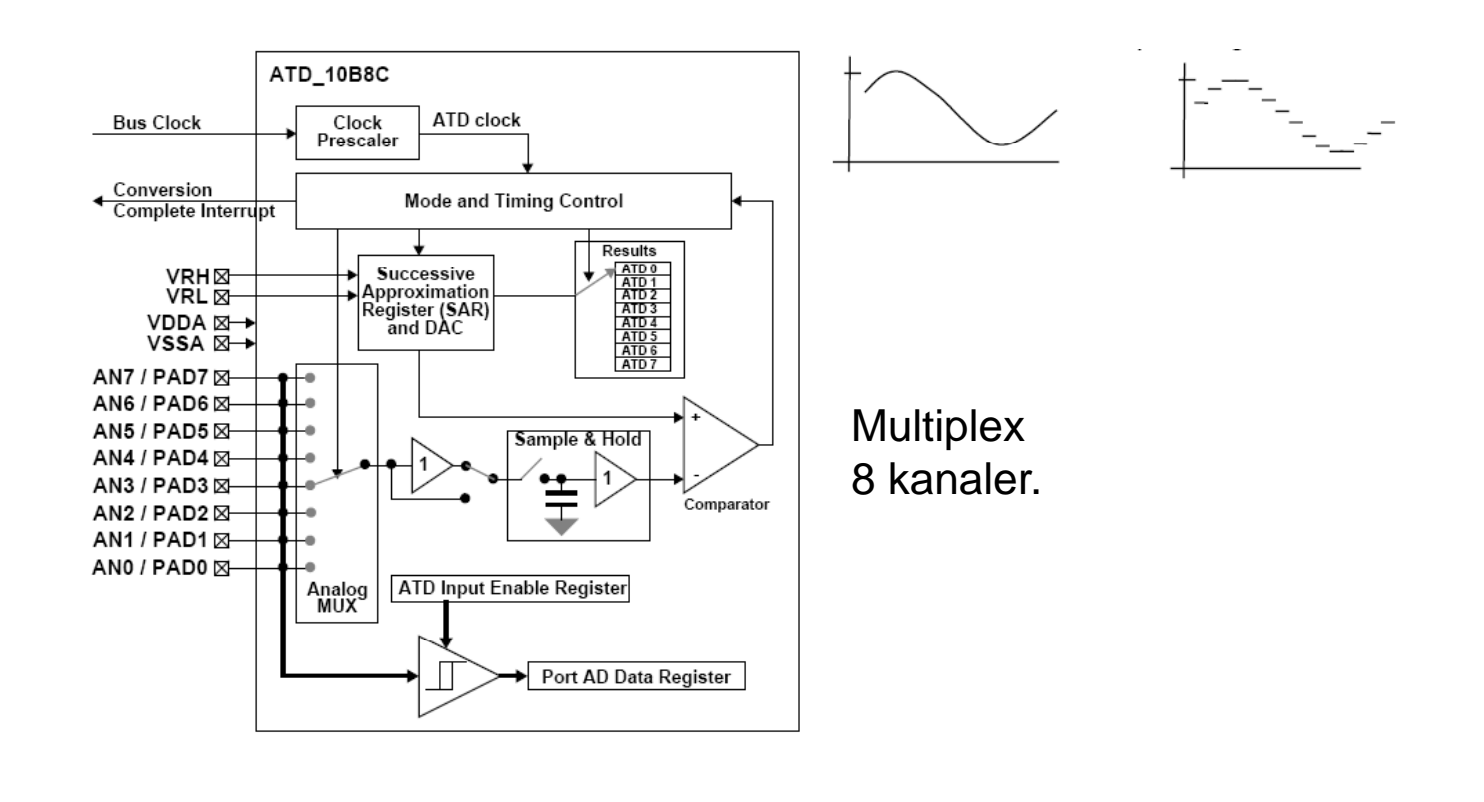

**Periferikretsar, In- /Ut- matning** *29*

#### **Maskinorienterad Programmering – 2010/2011**

## Programexempel

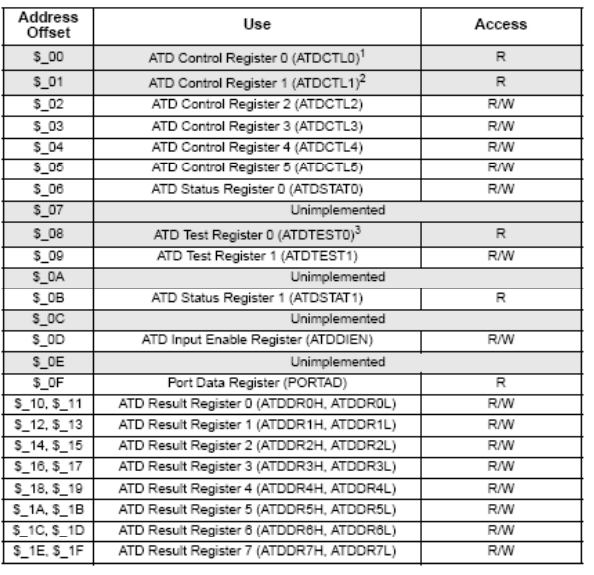

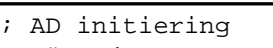

- ; Högerjustera resultat, unipolärt
- ; kontinuerlig mode (scan), AD kanal 6

**MOVB #\$A6,ATDCTL5**

```
; upplösning
       MOVB #$E5,ATDCTL4
```
- ; en konverteringssekvens **MOVB #\$40,ATDCTL3**
- ; normal mode
	- **MOVB #\$C0,ATDCTL2**
- ; Vänta tills omvandling klar **wAD:**
- **BRCLR ATD0STAT0,#\$80,wAD** ; När resultat färdigt, läs
	- **LDAB ATD0DR0L**

...

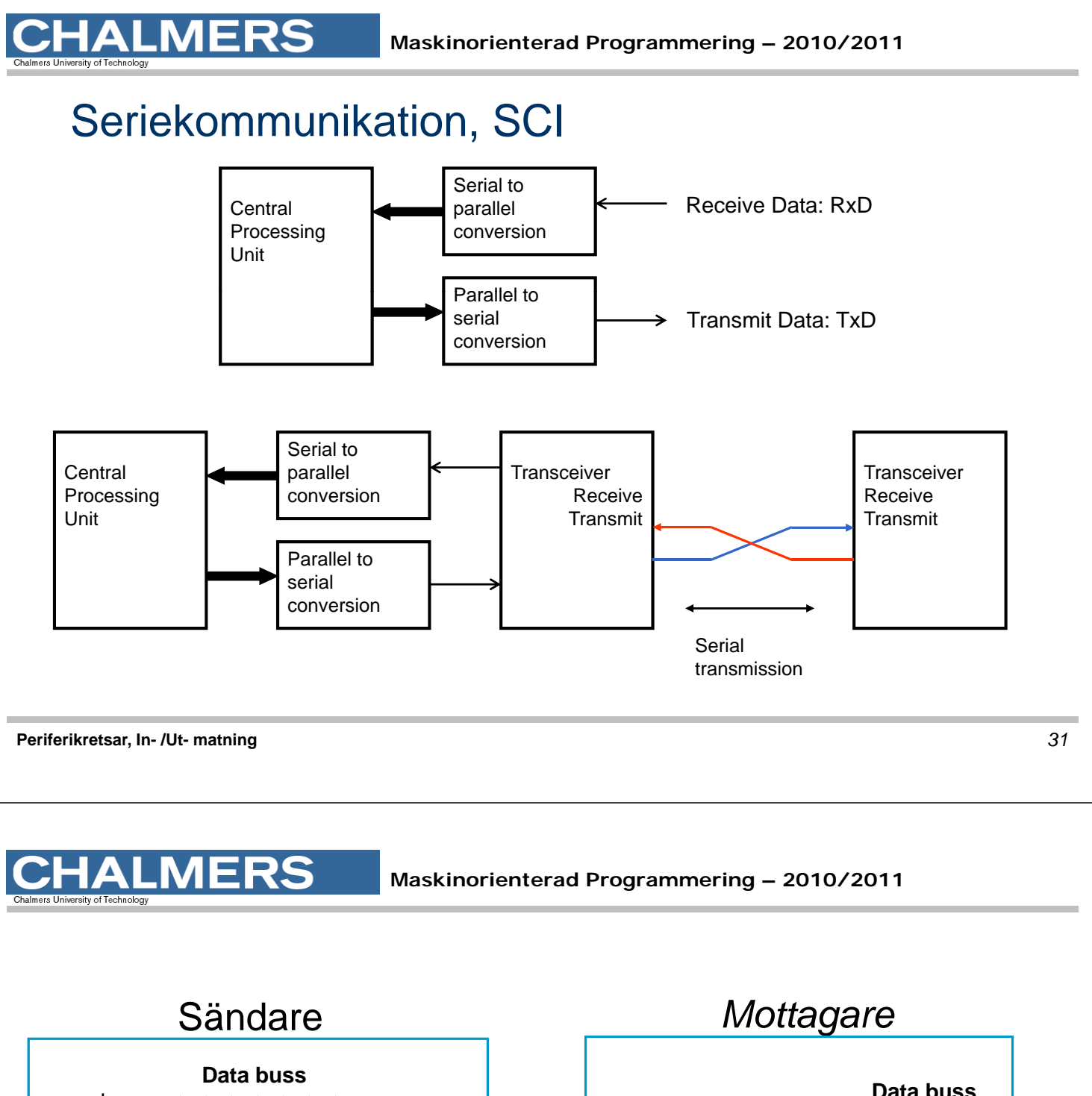

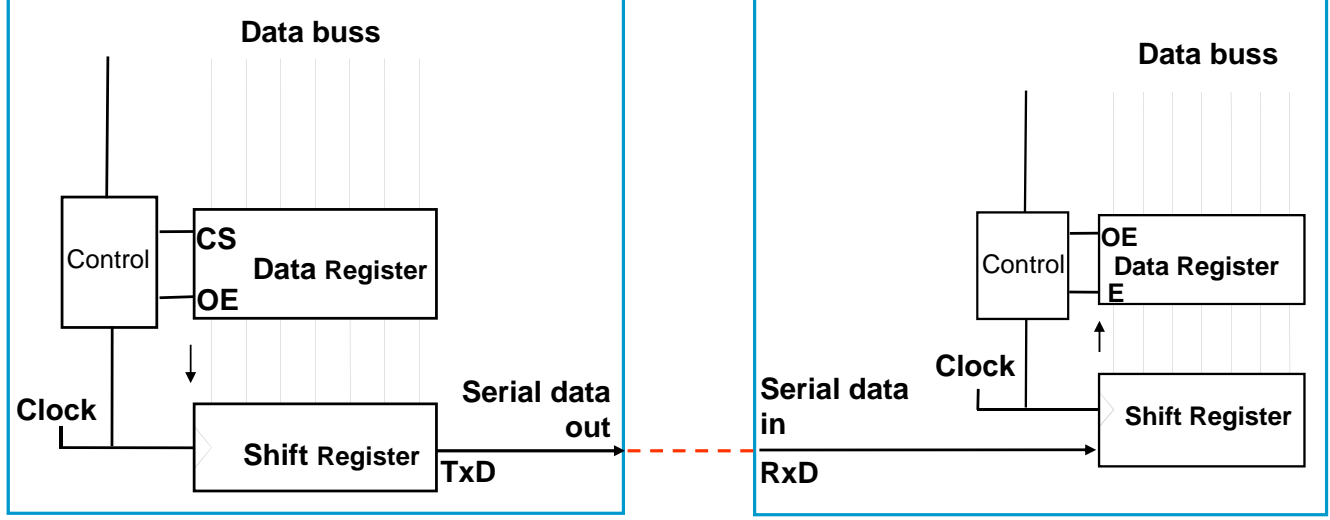

Sändare och mottagares klockor går i samma takt

# RS232 – överföring av tecknet 'z'

tecknet "z" representeras av bitmönstret "0111 1010" (ASCII-tecken).

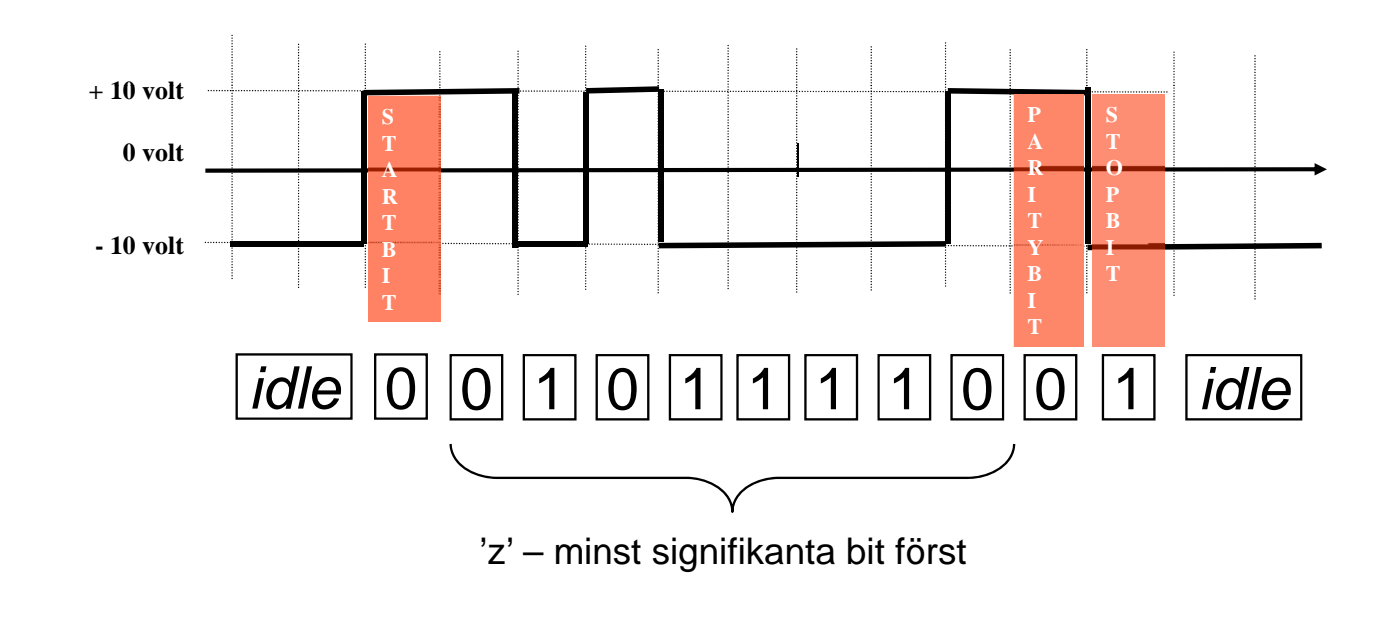

**Periferikretsar, In- /Ut- matning** *33*

**Maskinorienterad Programmering – 2010/2011**

# Initiering, "busy-wait" Basadress = \$C8

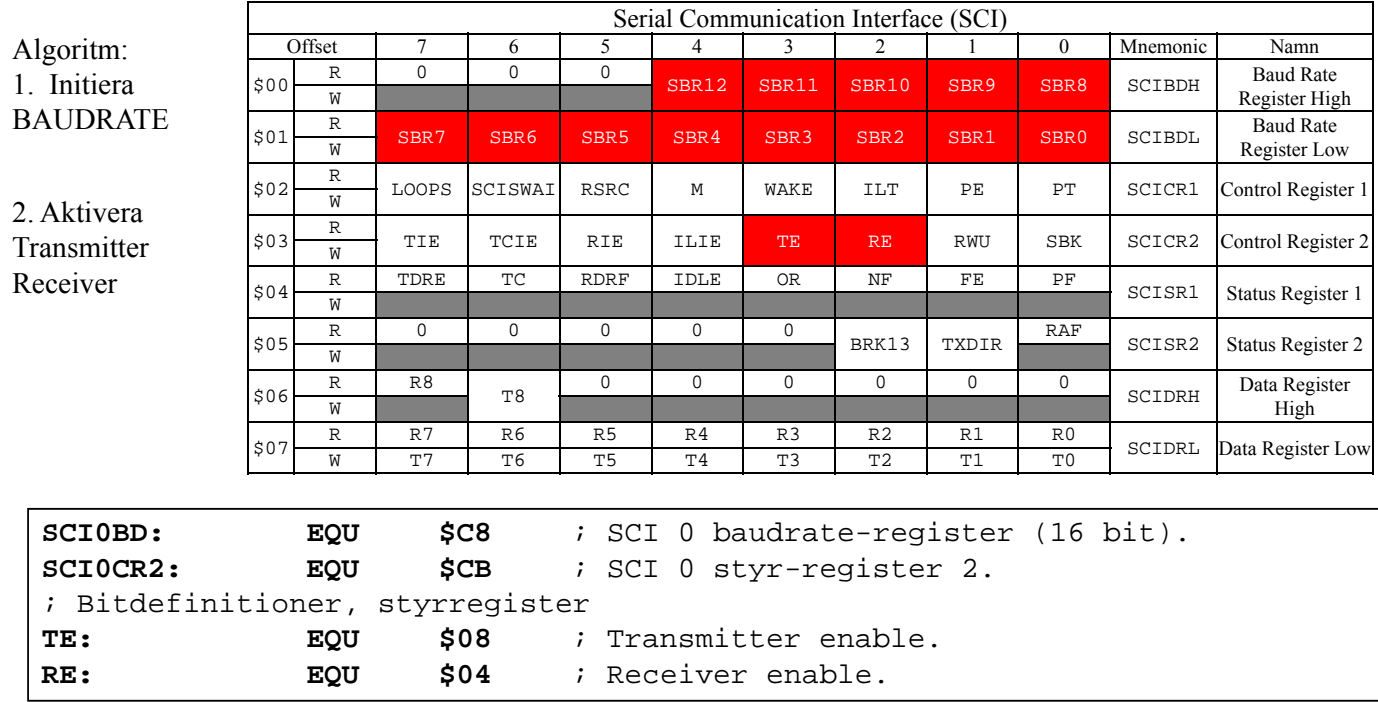

## Skriv tecken via SCI

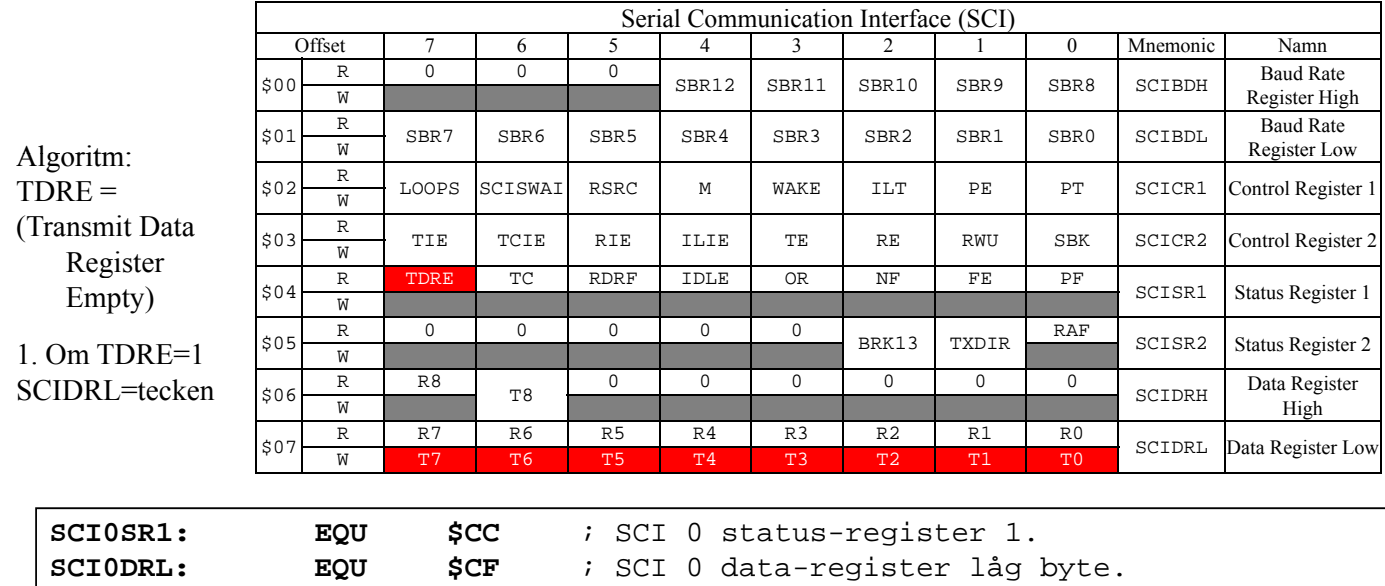

**TDRE:** EQU \$80 ; Transmit data register empty status bit.

**Periferikretsar, In- /Ut- matning** *35*

**ERS** 

**Maskinorienterad Programmering – 2010/2011**

# Läs tecken från SCI

; Bitdefinitioner, statusregister

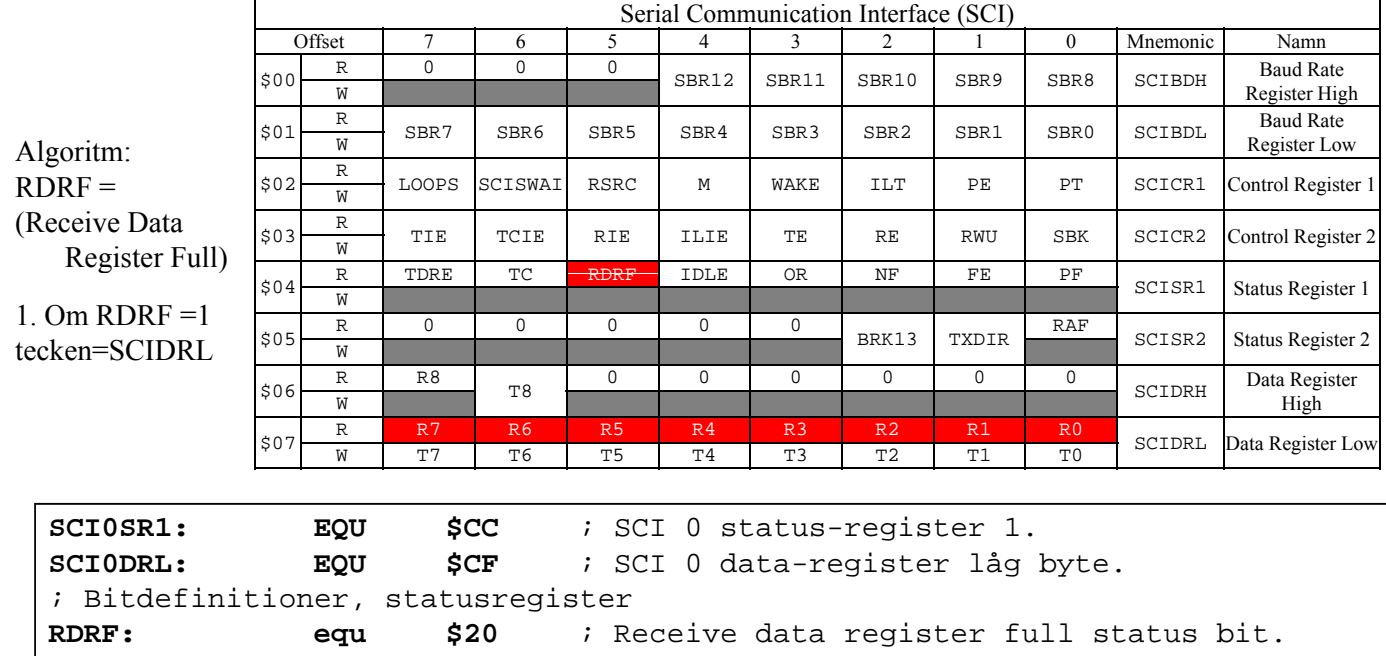

# Bestämma Baudrate-värde

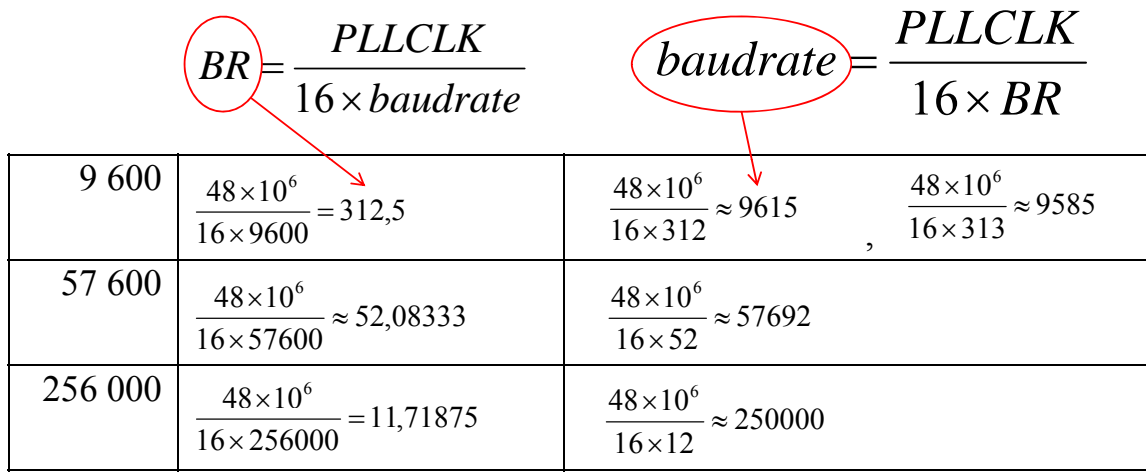

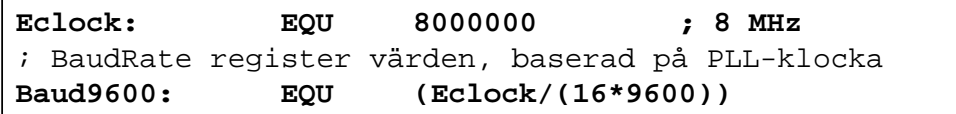

**Periferikretsar, In- /Ut- matning** *37*

**Maskinorienterad Programmering – 2010/2011**

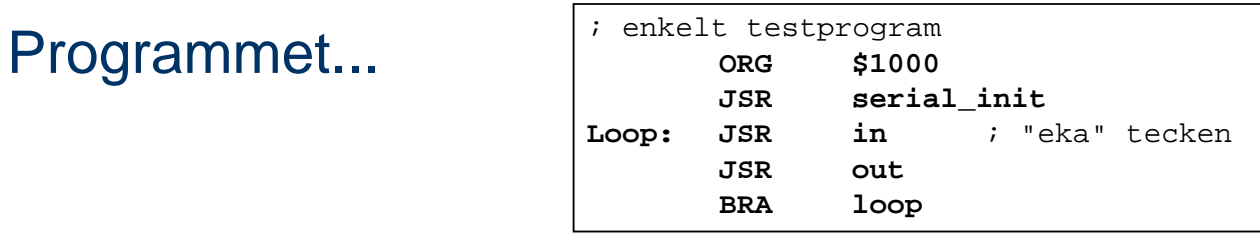

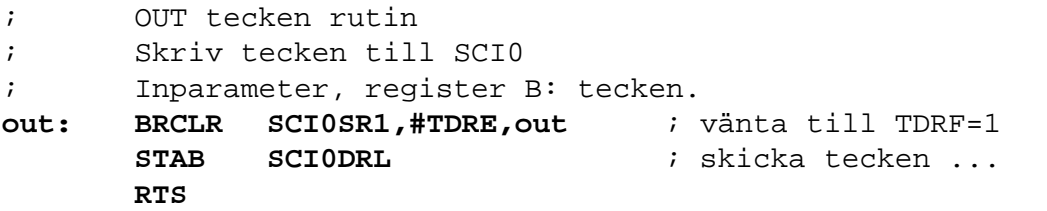

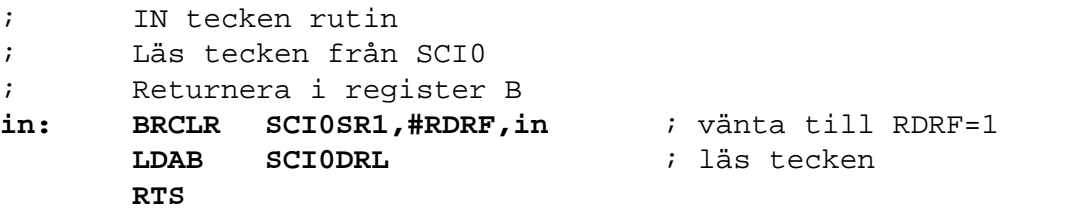